## **Diffuso: Algoritmo**

Giuseppe Fossati 20:56 11/02/2021

## **Table of Contents**

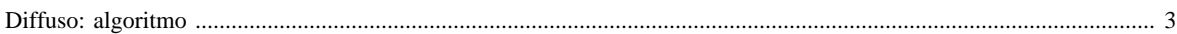

## <span id="page-2-0"></span>**Diffuso: algoritmo**

Per ottenere l'emissione diffusa ED <sub>com,att,inq</sub> dell'inquinante inq per l'attività SNAP att e comune com, i valori degli indicatori provinciali, presenti in D\_DIFFUSE sono moltiplicati per i valori della tabella FATTORI\_EMISSIONE aventi priorità  $= 1$ :

ED com,att,comb,inq  $=$  A com,att,comb  $*$  FE att,comb,inq  $*$  10  $-6$ 

dove:

- **A com,att,comb** : è l'indicatore dell'attività SNAP att per il combustibile comb e la provincia prov;
- **FE att,comb,inq** : è il fattore di emissione per l'attività SNAP att, il combustibile comb e l'inquinante inq.

Se l'indicatore è fornito a livello comunale e inserito in D\_DIFFUSE, si applica direttamente la formula sopra citata. Se l'indicatore inserito in D\_DIFFUSE a livello provinciale o regionale, bisogna fornire anche l'insieme di valori comunali Pcom di una variabile surrogato (Proxy) da utilizzare per la disaggregazione comunale dell'indicatore:

> A com,att,comb=A prov,att,comb \* P com/P prov A com,att,comb=A reg,att,comb \* P com/P reg

[Manuale d'uso](Manuale) [Moduli di calcolo](Moduli) <Diffuse>[Home INEMAR](WebHome) [Progetti INEMAR](Delibere&Convenzioni)